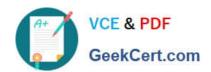

# **HP2-Z30**<sup>Q&As</sup>

Fast Track - Applying HP FlexNetwork Fundamentals

# Pass HP HP2-Z30 Exam with 100% Guarantee

Free Download Real Questions & Answers PDF and VCE file from:

https://www.geekcert.com/hp2-z30.html

100% Passing Guarantee 100% Money Back Assurance

Following Questions and Answers are all new published by HP Official Exam Center

- Instant Download After Purchase
- 100% Money Back Guarantee
- 365 Days Free Update
- 800,000+ Satisfied Customers

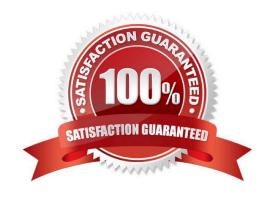

### https://www.geekcert.com/hp2-z30.html 2024 Latest geekcert HP2-Z30 PDF and VCE dumps Download

#### **QUESTION 1**

A network administrator has an HP Comware switch that is configured with OSPF. The network administrator views the routing table and sees that a default route was learned from an OSPF neighbor (10.1.1.1). However, the network administrator wants to override this action and use a different neighbor (10.1.1.2) for the default route.

The network administrator configures this command:

[Comware] ip route-static 0.0.0.0 0 10.1.1.2

After configuring the command, the network administrator examines the routing table and notices that the original neighbor\\'s default route is still in the routing table, but the static route is missing.

What is the cause of this problem?

- A. OSPF routes have a lower precedence value
- B. The ip default-gateway command must be used when creating a default route
- C. Only one routing protocol can be operational on a Comware device
- D. The static route has a syntax mistake

Correct Answer: A

#### **QUESTION 2**

## https://www.geekcert.com/hp2-z30.html

2024 Latest geekcert HP2-Z30 PDF and VCE dumps Download

#### Present

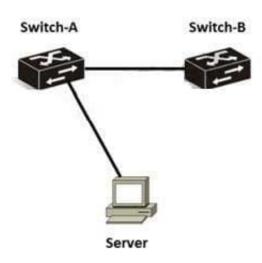

#### **Future**

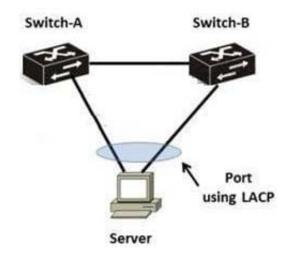

A network administrator has a server with a single link to the network. The company is concerned about redundancy and wants to implement a solution like that shown in the right-hand side of the diagram.

Which solution meets the company\\'s needs?

- A. HP Comware or HP ProVision switches using IRF
- B. HP Comware switches using IRF only
- C. HP Comware switches using meshed IRF or meshed stacking
- D. HP Comware switches using distributed trunking only
- E. HP Comware switches using distributed trunking or IRF

Correct Answer: B

# VCE & PDF GeekCert.com

https://www.geekcert.com/hp2-z30.html 2024 Latest geekcert HP2-Z30 PDF and VCE dumps Download

### **QUESTION 3**

| Which management protocol is enabled, by default, on HP Provision switches?                                                                                                    |
|----------------------------------------------------------------------------------------------------|
|                                                                                                    |
| A. Syslog                                                                                                    |
| B. SSH                                                                                                    |
| C. SNMP                                                                                                    |
| D. NTP                                                                                                    |
| Correct Answer: B                                                                                                    |
| QUESTION 4                                                                                                    |
|                                                                                                    |
| A network administrator is building two IRF domains:                                                                                                    |
| -                                                                                                    |
| One domain for the two distribution layer switches                                                                                                    |
| -                                                                                                    |
| One domain for the access layer switches                                                                                                    |
| Each access layer switch should have a connection to each distribution layer switch. In this design, how many access switches can the administrator have in the access layer IRF domain before spanning tree is required to remove loops between the two IRF domains? |
| A. 2                                                                                                    |
| B. 4                                                                                                    |
| C. 6                                                                                                    |
| D. 8                                                                                                    |
| E. 12                                                                                                    |
| Correct Answer: A                                                                                                    |
| QUESTION 5                                                                                                    |
| Refer to the exhibit.                                                                                                    |

#### https://www.geekcert.com/hp2-z30.html 2024 Latest geekcert HP2-Z30 PDF and VCE dumps Download

ProVision# copy config configl config config2 Unable to copy configuration to "config2" ProVision#

A network administrator is managing the configuration files on an HP Provision switch and executes the commands shown in the exhibit. What is the probable cause of the error message when the network administrator tries to copy the file?

- A. The flash memory in the switch is full and supports no more files.
- B. The copy command should only be used to manage operating systems.
- C. No empty configuration memory slots exist on the switch.
- D. The copy command contains a syntax error.

Correct Answer: C

HP2-Z30 PDF Dumps

HP2-Z30 Practice Test

**HP2-Z30 Braindumps**